## **Alocação Encadeada**

Quais as desvantagens de usar o armazenamento seqüencial para representar listas?

 Uma grande desvantagem é que uma quantidade fixa de armazenamento permanece alocada para a lista, mesmo quando a estrutura estiver de fato usando uma quantidade menor ou possivelmente nenhum armazenamento.

1**:possibilidade de estouro.** Além disso, não mais do que essa quantidade fixa de armazenamento poderá ser alocada, introduzindo, dessa forma, a 154Para sanar estas desvantagens, foi proposta a técnica da alocação encadeada, na qual a posição relativa dos elementos da estrutura não têm que corresponder estritamente à sua posição lógica, facilitando operações como inserções e retiradas, que revelam-se muito dispendiosas, quando efetuadas sobre vetores. Tendo ainda a vantagem da alocação gradual da memória para armazenamento da estrutura, permitindo um crescimento indefinido da mesma (até os limites da memória disponíveis para o programa).

## **Alocação Encadeada**

155 Na alocação encadeada os nós de uma lista encontram-se aleatoriamente dispostos na memória e são interligados por ponteiros, que indicam a posição do próximo elemento da lista. Logo, percebise que o custo agregado, para se obter flexibilidade, é a inclusão de um campo em cada nó (elemento), utilizado para armazenar o endereço de memória de seu sucessor, ou seja, um aumento no espaço de memória necessário para armazenar cada elemento, o esquema a seguir ilustra este processo:

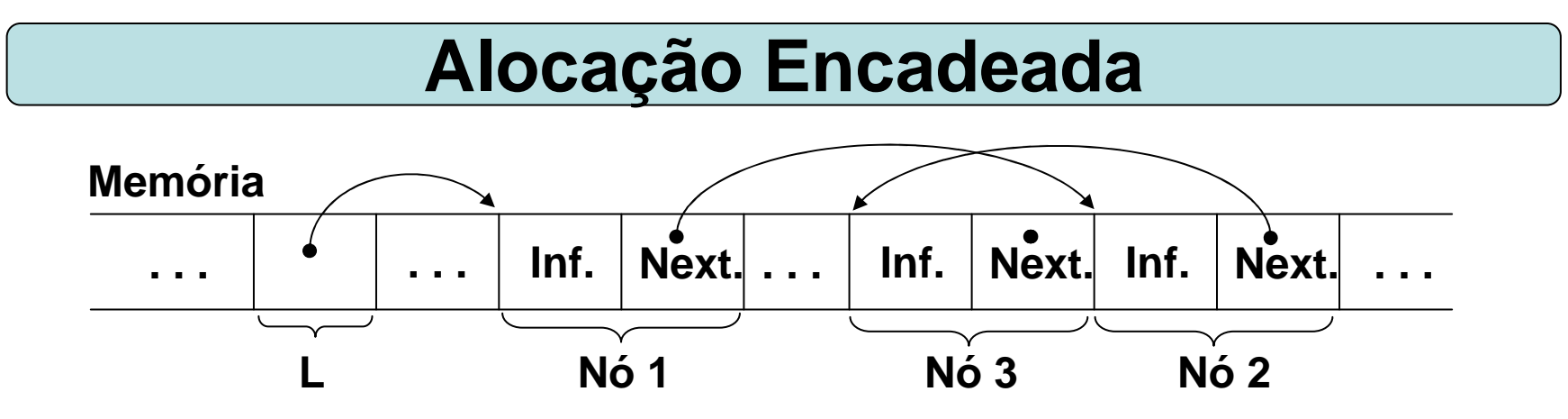

**Obs.:** Qualquer estrutura, inclusive listas, que seja armazenada em alocação encadeada requer o uso de um ponteiro que indique o endereço de seu primeiro nó.

Desta forma podemos definir o TAD LISTA ENC como (considerando a informação um valor inteiro):

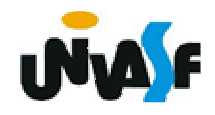

157**void ret (LISTA\_ENC \*, int);typedef struct nodo{int inf;struct nodo \* next;}NODO;typedef NODO \* LISTA\_ENC;void cria\_lista (LISTA\_ENC \*);int eh\_vazia (LISTA\_ENC);int tam (LISTA\_ENC);void ins (LISTA\_ENC \*, int, int);int recup (LISTA\_ENC, int);**

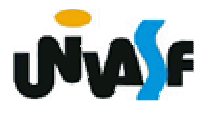

```
Alocação Encadeada
```

```
Implementaremos agora as operações que compõem o TAD LISTA_ENC.void cria_lista (LISTA_ENC *pl){*pl=NULL;}int eh_vazia (LISTA_ENC l){return (l == NULL);
```
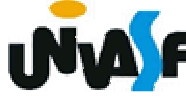